# CSCI 3155: Lab Assignment 3

## Fall 2016

### Checkpoint due Saturday, September 24, 2016 Assignment due Saturday, October 1, 2016

**Learning Goals.** The primary learning goals of this lab are to understand the following:

- how to read a formal specification of a language semantics;
- how dynamic scoping arises;
- the distinction between a big-step and a small-step operational semantics;
- evaluation order; and
- substitution and program transformation;

**PL Ideas** Semantics: evaluation order. Operational semantics. Substitution and program transformation.

**FP Skills** Iteration. Introduction to higher-order functions.

Concretely, we will extend JAVASCRIPTY with recursive functions and implement two interpreters. The first will be a big-step interpreter that is an extension of Lab 2 but implements dynamic scoping "by accident." The second will be a small-step interpreter that exposes evaluation order by *iterating* a single-step transition relation and implements static scoping by substitution.

**General Guidelines.** During recitation find a partner for this lab assignment (should be different for every lab assignment). You will work on this assignment closely with your partner. However, note that **each student needs to submit** and are individually responsible for completing the assignment.

You are welcome to talk about these questions beyond your teams. However, we ask that you code in pairs. See the collaboration policy for details, including the following:

*Bottom line, feel free to use resources that are available to you as long as the use is reasonable and you cite them in your submission. However, copying answers directly or indirectly from solution manuals, web pages, or your peers is certainly unreasonable.*

Also, recall the evaluation guideline from the course syllabus.

*Both your ideas and also the clarity with which they are expressed matter—both in your English prose and your code!*

*We will consider the following criteria in our grading:*

- *•* How well does your submission answer the questions? *For example, a common mistake is to give an example when a question asks for an explanation. An example may be useful in your explanation, but it should not take the place of the explanation.*
- *•* How clear is your submission? *If we cannot understand what you are trying to say, then we cannot give you points for it. Try reading your answer aloud to yourself or a friend; this technique is often a great way to identify holes in your reasoning. For code, not every program that "works" deserves full credit. We must be able to read and understand your intent. Make sure you state any preconditions or invariants for your functions (either in comments, as assertions, or as* require *clauses as appropriate).*

Try to make your code as concise and clear as possible. Challenge yourself to find the most crisp, concise way of expressing the intended computation. This may mean using ways of expression computation currently unfamiliar to you.

Finally, make sure that your file compiles and runs via sbt test. A program that does not compile will *not* be graded—no interview will be conducted.

**Submission Instructions.** We are using Github for assignment distribution and submission. You need to have a Github identity and must have your full name in your Github profile so that we can associate you with your submissions.

You will be editing and submitting the the following files:

- src/main/scala/jsy/student/Lab3.scala with your solution to the coding exercises;
- src/test/scala/jsy/student/Lab3Spec.scala with your additional tests; and
- lab3-writeup.pdf or lab3-writeup.md for a pdf or a Markdown document that should be pushed to the root directory of your repository with your response to the written questions (scanned, clearly legible handwritten write-ups are acceptable). **You will not get credit for write-ups in any other file format.**

• lab3-*yourteamname*. jsy with a challenging test case for your JAVASCRIPTY interpreter.

You are also likely to edit src/main/scala/jsy/student/Lab3Worksheet.sc for any scratch work.

Following good git practice, please make commits in small bits corresponding to completing small conceptual parts and push often so that your progress is evident. We expect that you have some familarity with git from prior courses. If not, please discuss with your classmates and the course staff (e.g., via Piazza).

At any point, you may submit your Lab3.scala file to COG for auto-testing. You need to submit to COG for the auto-testing part of your score, as well as to continue to the interview.

Sign-up for an interview slot for an evaluator. To fairly accommodate everyone, the interview times are strict and **will not be rescheduled**. Missing an interview slot means missing the interview evaluation component of your lab score. Please take advantage of your interview time to maximize the feedback that you are able receive. Arrive at your interview ready to show your team's implementation and your written responses. Implementations that do not compile and run will not be evaluated.

Finally, upload to the moodle exactly the files named above, that is,

- Lab3.scala
- Lab3Spec.scala
- lab3-writeup.pdf or lab3-writeup.md
- lab3-*yourteamname*.jsy

**Getting Started.** First, form a team of two and pick a team name. For our bookkeeping, please prefix your team name with lab3- (e.g., lab3-anatomists).

You must work in teams of two, and you will form teams in lab section. If you miss lab section on the day teams are formed, you need to find a partner on your own. If you really, really cannot find a partner, then please contact the course staff (via Piazza).

Then, log into moodle and follow the Github Classroom link for setting up your Lab 3 repository with your team name. The first person will create the team, and the second person will select the team name from the existing team names.

If you would like to look at the code before getting your own copy for submission, you may go to <https://github.com/csci3155/pppl-lab3>.

**Checkpoint.** The checkpoint is to encourage you to start the coding portion of the assignment early and it requires you to submit your partial solution on COG a week before the assignment is due. You do not need to complete all coding a week early but we want you to start working on it. This means that submitting the empty template that fails all tests is **not sufficient**. Failing to submit to the checkpoint will prevent you from proceeding to the interview. However, as long as you pass the checkpoint, this early score from the checkpoint will not affect your grade for the assignment or your overall grade for the course.

**Scala Practice.** A suggested way to get familiar with Scala is to do some small lessons with Scala Koans (<http://www.scalakoans.org/>). A useful one for Lab 3 is AboutOptions.

- 1. **Feedback**. Complete the survey on the linked from the moodle after completing this assignment. Any non-empty answer will receive full credit.
- 2. **JavaScripty Interpreter: Tag Testing, Recursive Functions, and Dynamic Scoping**.

We now have the formal tools to specify exactly how a JAVASCRIPTY program should behave. Unless otherwise specified, we will continue to try to match JavaScript semantics as implemented by Node.js/Google's V8 JavaScript Engine. Thus, it is still useful to write little test

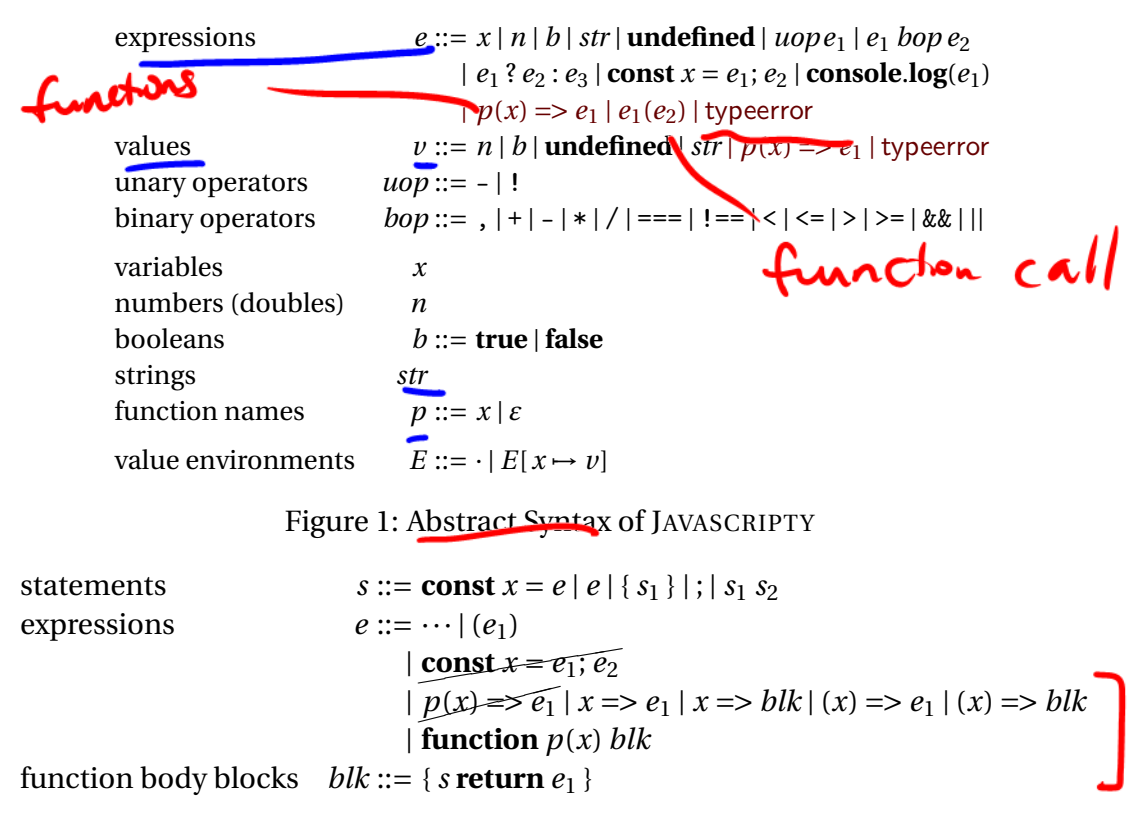

<span id="page-3-0"></span>Figure 2: Concrete Syntax of JAVASCRIPTY

JavaScript programs and run it through Node.js to see how the test should behave. Finding bugs in the JAVASCRIPTY specification with respect to JavaScript is certainly deserving of extra credit.

In this lab, we extend JAVASCRIPTY with recursive functions. This language is very similar to the LETREC language in Section 3.4 of Friedman and Wand.

For this question, we try to implement functions as an extension of Lab 2 in the most straightforward way. What we will discover is that we have made a historical mistake and have ended up with a form of dynamic scoping.

The syntax of JAVASCRIPTY for this lab is given in [Figure 1.](#page-3-0) Note that the grammar specifies the abstract syntax using notation borrowed from the concrete syntax. The new constructs are highlighted. We have function expressions  $p(x) \Rightarrow e_1$  and function calls  $e_1(e_2)$ .

In a function expression, the function name *p* can either be an identifier or empty. When the identifier for the function name is present, it can be used for recursion. For simplicity, all functions are one argument functions. Since functions are first-class values, we can get multi-argument functions via currying.

We have also added a "marker" typeerror to the expression language. This marker is not part of the source language but is used in our definition of the evaluation judgment form. We discuss this in more detail further below.

As before, the concrete syntax accepted by the parser is slightly less flexible than the abstract syntax in order to match the syntactic structure of JavaScript. For function expres-

```
case class Function(p: Option[String], x: String, e1: Expr) extends Expr
  Function(p, x, e_1) p(x) \Rightarrow e_1case class Call(e1: Expr, e2: Expr) extends Expr
  Call(e_1, e_2) e_1(e_2)
```
<span id="page-4-0"></span>Figure 3: Representing in Scala the abstract syntax of JAVASCRIPTY. After each **case class** or **case object**, we show the correspondence between the representation and the concrete syntax.

sions, only the anonymous version is allowed using the arrow syntax  $(\Rightarrow)$ , which may optionally have parentheses around the parameter and whose body may be an expression *e* or a block *blk*. A function body block is surrounded by curly braces (i.e., { }) and consists of a statement *s* for **const** bindings followed by a **return** with an expression *e*1.

The **function** keyword syntax may have a function name but whose body must be a block.

An abstract syntax tree representation is provided for you in ast.scala. We also provide a parser and main driver for testing. The correspondence between the concrete syntax and the abstract syntax representation is shown in [Figure 3.](#page-4-0)

A big-step operational semantics of JAVASCRIPTY is given in [Figure 4.](#page-5-0) This figure may be one of the first times that you are reading a formal semantics of a programming language. It may seem daunting at first, but it will be become easier with practice. This lab is such an opportunity to practice.

A formal semantics enables us to describe the semantics of a programming language clearly and concisely. The initial barrier is getting used to the meta-language of judgment forms and inference rules. However, once you cross that barrier, you will see that we are telling you exactly how to implement the interpreter—it will almost feel like cheating!

In [Figure 4,](#page-5-0) we define the judgment form  $E \vdash e \Downarrow v$ , which says informally, "In value environment *E*, expression *e* evaluates to value *v*." This relation has three parameters: *E*, *e*, and  $\nu$ . You can think of the other parts of the judgment as just punctuation. This judgment form corresponds directly to the eval function that we are asked to implement (not a coincidence). It similarly has three parts:

```
def eval(env: Env, e: Expr): Expr
```
It takes as input a value environment env (*E*) and an expression e (*e*) returns a value *v*.

It is very informative to compare your Scala code from Lab 2 with the inference rules that define  $E \vdash e \Downarrow v$ . One thing you should observe is that all of the rules are implemented, except for EVALCALL, EVALCALLREC, and part of EVALEQUALITY. In essence, implementing those rules is your task for this question.

In Lab 2, all expressions could be evaluated to something (because of conversions). With functions, we encounter one of the very few run-time errors in JavaScript: trying to call something that is not a function. In JavaScript and in JAVASCRIPTY, calling a non-function raises a run-time error. In the formal semantics, we model this with evaluating to the "marker" typeerror.

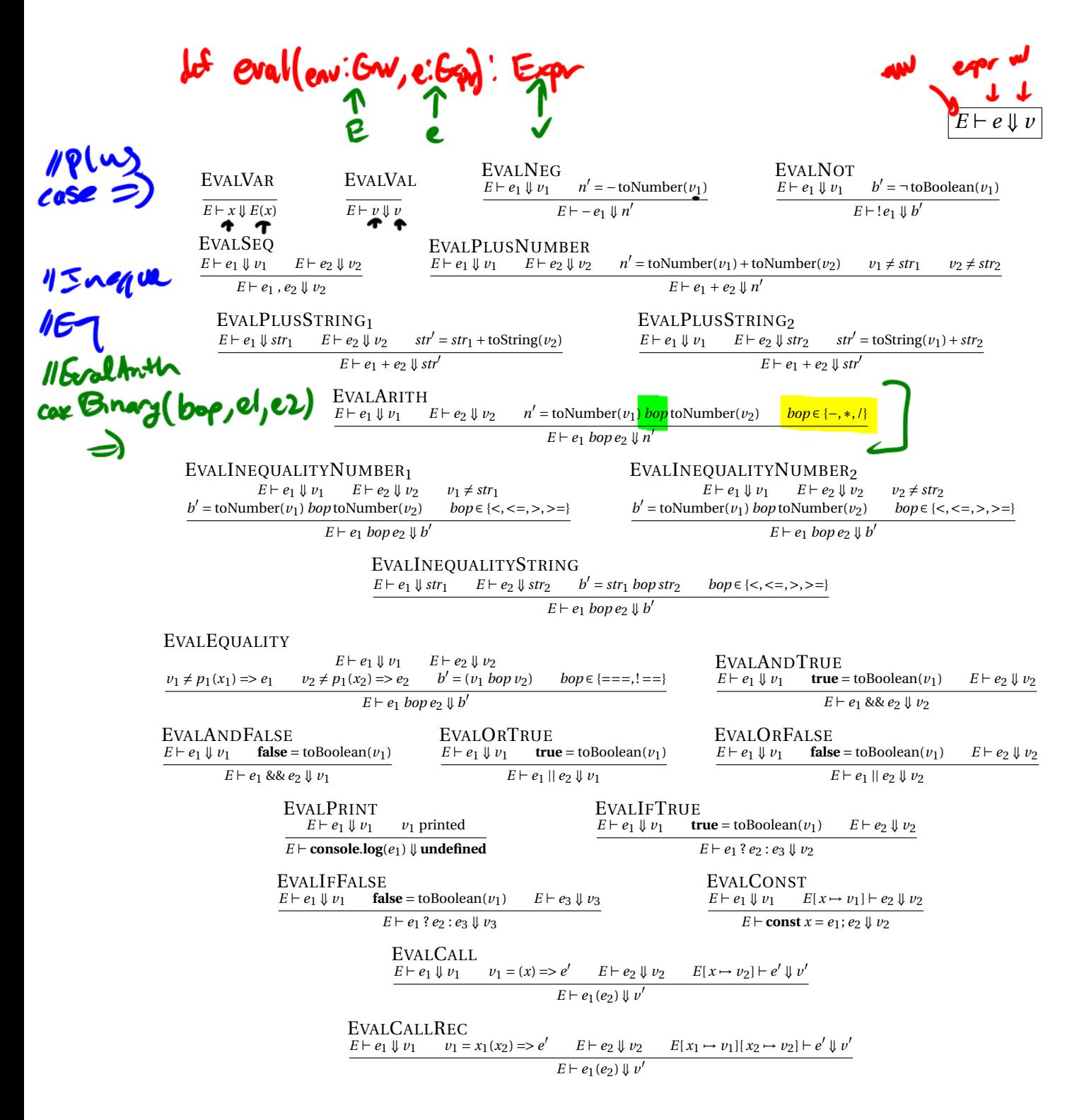

<span id="page-5-0"></span>Figure 4: Big-step operational semantics of JAVASCRIPTY (with dynamic scoping).

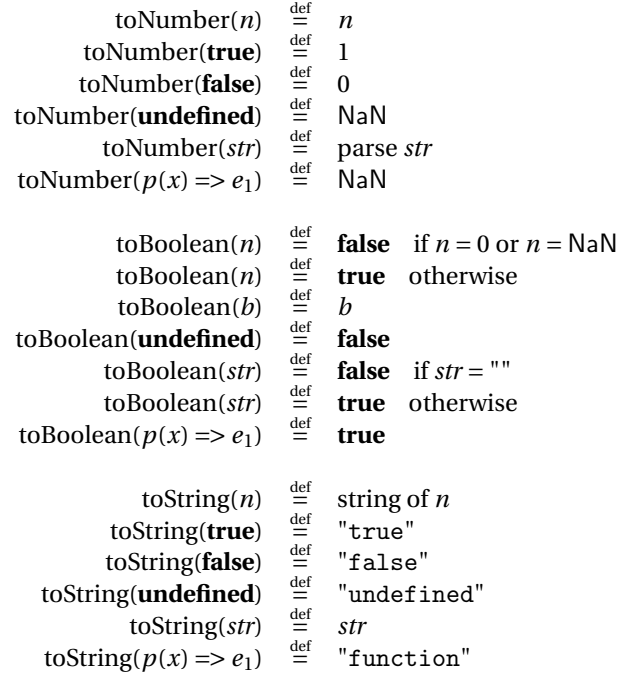

Figure 5: Conversion functions. We do not specify explicitly the parsing or string conversion of numbers. The conversion of a function to a string deviates slightly from JavaScript where the source code of the function is returned.

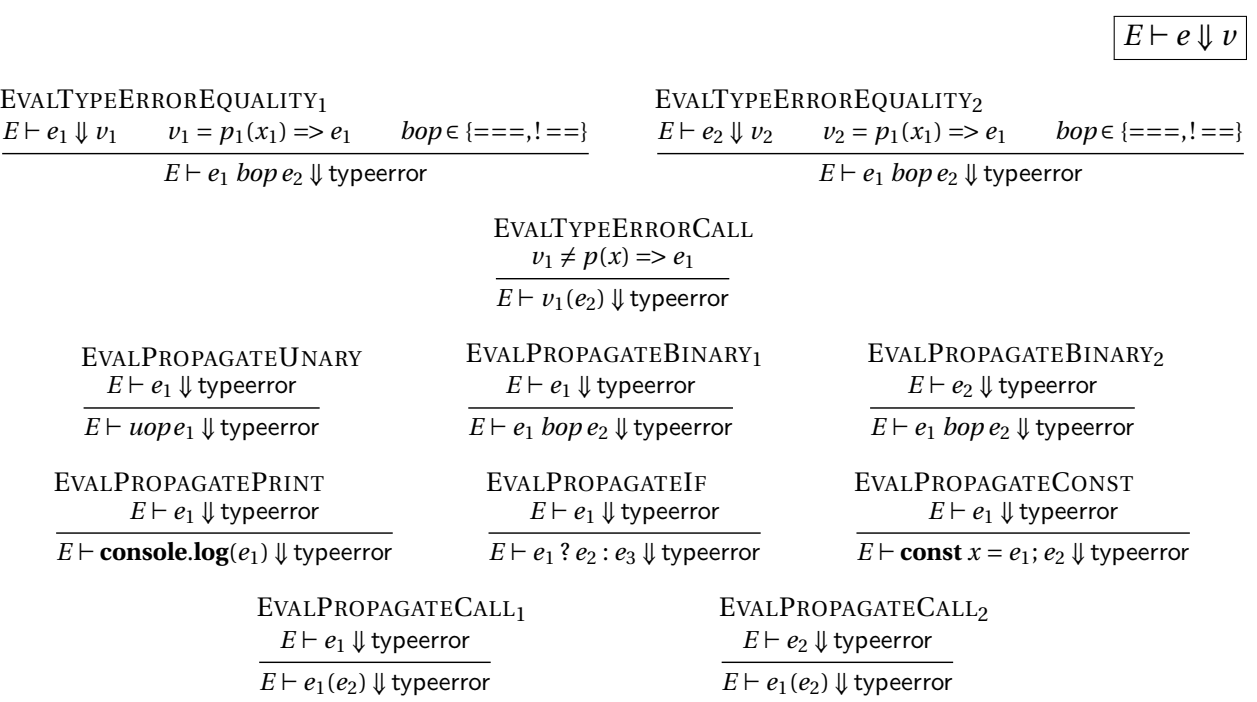

<span id="page-6-0"></span>Figure 6: Big-step operational semantics of JAVASCRIPTY: Dynamic type error rules.

Such a run-time error is known as a dynamic type error. Languages are called *dynamically typed* when they allow all syntactically valid programs to run and check for type errors during execution.

In our Scala implementation, we will not clutter our Expr type with a typeerror marker. Instead, we will use a Scala exception DynamicTypeError:

```
case class DynamicTypeError(e: Expr) extends Exception
```
to signal this case. In other words, when your interpreter discovers a dynamic type error, it should throw this exception using the following Scala code:

```
throw DynamicTypeError(e)
```
The argument should be the input expression to eval where the type error was detected. One advantage of using a Scala exception for typeerror is that the marker does not need to be propagated explicitly as in the inference rules in [Figure 6.](#page-6-0) In particular, your interpreter will implement the EVALTYPEERROR rules explicitly, but the EVALPROPAGATE rules are implemented implicitly with Scala's exception propagation semantics.

Note in rule EVALEQUALITY, we disallow equality and disequality checks (i.e.,  $==$  and  $!=$   $=$ ) on function values. If either argument to a equality or disequality check is a function value, then we consider this a dynamic type error. This choice is a departure from JavaScript semantics.

(a) First, write some JAVASCRIPTY programs and execute them as JavaScript programs. This step will inform how you will implement your interpreter and will serve as tests for your interpreter.

**Write-up**: Give one test case that behaves differently under dynamic scoping versus static scoping (and does not crash). Explain the test case and how they behave differently in your write-up.

(b) Then, implement

**def** eval(env: Env, e: Expr): Expr

that evaluates a JAVASCRIPTY expression e in a value environment env to a value according to the evaluation judgment  $E \vdash e \Downarrow v$ .

You will again want the following helper functions for converting values to numbers, booleans, and strings:

```
def toNumber(v: Expr): Double
def toBoolean(v: Expr): Boolean
def toStr(v: Expr): String
```
We suggest the following step-by-step process:

- 1. Bring your Lab 2 implementation into Lab 3 and make sure your previous test cases work as expected.
- 2. Extend your implementation with non-recursive functions. On function calls, you need to extend the environment for the formal parameter but not for the function itself. Do not worry yet about dynamic type errors.
- 3. Add support for checking for dynamic type errors.
- 4. Check that your interpreter, unfortunately, implements dynamic scoping instead of static scoping.
- 5. Modify your implementation to support recursive functions.

### 3. **JavaScripty Interpreter: Substitution and Evaluation Order**.

In this question, we will do two things. First, we will remove environments and instead use a language semantics based on substitution. This change will "fix" the scoping issue, and we will end up with static, lexical scoping.

As an aside, substitution is not the only way to "fix" the scoping issue. Another way is to represent function values as *closures*, which is a pair of the function with the environment when it is defined. Substitution is a fairly simple way to get lexical scoping, but in practice, it is rarely used because it is not the most efficient implementation.

The second thing that we do is move to implementing a small-step interpreter. A small-step interpreter makes explicit the evaluation order of expressions. These two changes are orthogonal, that is, one could implement a big-step interpreter using substitution or a smallstep interpreter using environments.

(a) Implement

```
def iterate(e0: Expr)(next: (Expr, Int) => Option[Expr]): Expr
```
that iterates calling the callback next until next returns None. The callback next takes an Expr to transform and the iteration number, which is initially  $(e0,0)$ .

This function is used by the interface method iterateStep to repeatedly call step to reduce a JAVASCRIPTY expression to a value.

(b) Implement

**def** substitute(e: Expr, v: Expr, x: String): Expr

that substitutes value v for all *free* occurrences of variable x in expression e. We advise defining substitute by recursion on e. The cases to be careful about are ConstDecl and Function because these are the variable binding constructs. In particular, substitute on expression

a; (**const** a = 4; a)

with value 3 for variable "a" should return

```
3; (const a = 4; a)
```
not

3; (**const** a = 4; 3)

This function is a helper for the step function, but you might want to implement all of the cases of step that do not require substitute first.

(c) Implement

**def** step(e: Expr): Expr

that performs one-step of evaluation by rewriting the input expression e into a "onestep reduced" expression. This one-step reduction should be implemented according to the judgment form  $e \rightarrow e'$  defined in Figures [7,](#page-10-0) [8,](#page-11-0) and [9.](#page-11-1) We write  $e[v/x]$  for substituting value *v* for all free occurrences of the variable *x* in expression *e* (i.e., a call to substitute).

(d) **Write-up**: Explain whether the evaluation order is deterministic as specified by the  $j$ udgment form  $e \rightarrow e'$ .

It is informative to compare the small-step semantics used in this question and the big-step semantics from the previous one. In particular, for all programs where dynamic scoping is not an issue, your interpreters in this question and the previous should behave the same. We have provided the functions evaluate and iterateStep that evaluate "top-level" expressions to a value using your interpreter implementations.

### 4. **Evaluation Order**.

Consider the small-step operational semantics for JAVASCRIPTY shown in Figures [7,](#page-10-0) [8,](#page-11-0) and [9.](#page-11-1) What is the evaluation order for  $e_1 + e_2$ ? Explain. How do we change the rules obtain the opposite evaluation order?

- 5. **Short-Circuit Evaluation**. In this question, we will discuss some issues with short-circuit evaluation.
	- (a) **Concept**. Give an example that illustrates the usefulness of short-circuit evaluation. Explain your example.
	- (b) **JAVASCRIPTY**. Consider the small-step operational semantics for JAVASCRIPTY shown in Figures [7,](#page-10-0) [8,](#page-11-0) and [9.](#page-11-1) Does *e*<sup>1</sup> && *e*<sup>2</sup> short circuit? Explain.

 $e \rightarrow e'$ 

| <b>DONEG</b><br>$n' = -\text{toNumber}(v)$                                                                                                    | <b>DONOT</b>                                                     |                                                                             |                                                                                                    | <b>DOSEQ</b>                                                                                                    |  |
|----------------------------------------------------------------------------------------------------|------------------------------------------------------------------|-----------------------------------------------------------------------------|----------------------------------------------------------------------------------------------------|----------------------------------------------------------------------------------------------------|--|
| $-\nu \rightarrow n'$                                                                                                    | $\frac{b' = \neg \text{toBoolean}(v)}{! \nu \longrightarrow b'}$ |                                                                             |                                                                                                    | $v_1, e_2 \rightarrow e_2$                                                                                                  |  |
| <b>DOPLUSNUMBER</b><br>$n' = \text{toNumber}(v_1) + \text{toNumber}(v_2)$ $v_1 \neq str_1$ $v_2 \neq str_2$                                                   |                                                                  |                                                                             |                                                                                                    | DOPLUSSTRING1<br>$str' = str1 + toString(v2)$                                                                               |  |
| $v_1 + v_2 \rightarrow n'$                                                                                                    |                                                                  |                                                                             |                                                                                                    | $str_1 + v_2 \longrightarrow str'$                                                                                          |  |
| DOPLUSSTRING2<br>$str' =$ to String( $v_1$ ) + $str_2$                                                                                                    | <b>DOARITH</b>                                                   |                                                                             |                                                                                                    | $n'$ = toNumber( $v_1$ ) bop toNumber( $v_2$ ) bop $\in \{-, *, /\}$                                                        |  |
| $v_1 + str_2 \longrightarrow str'$                                                                                                    |                                                                  | $v_1$ bop $v_2 \rightarrow n'$                                              |                                                                                                    |                                                                                                    |  |
| DOINEQUALITYNUMBER <sub>1</sub><br>$b' = \text{toNumber}(v_1) \text{ loop toNumber}(v_2) \qquad \text{loop} \in \{<, < =, >, > =\}$ $v_1 \neq \text{str}_1$   |                                                                  |                                                                             |                                                                                                    |                                                                                                    |  |
|                                                                                                    | $v_1$ bop $v_2 \rightarrow b'$                                   |                                                                             |                                                                                                    |                                                                                                    |  |
| DOINEQUALITYNUMBER2<br>$b' = \text{toNumber}(v_1) \text{ loop toNumber}(v_2) \qquad \text{loop} \in \{<, <=, >, >=\}$ $v_2 \neq str_2$                        |                                                                  |                                                                             |                                                                                                    |                                                                                                    |  |
|                                                                                                    | $v_1$ bop $v_2 \rightarrow b'$                                   |                                                                             |                                                                                                    |                                                                                                    |  |
|                                                                                                    | DOINEQUALITYSTRING                                               | $b' = str_1$ bop str <sub>2</sub> bop $\in \{<, <=, >, >=\}$                |                                                                                                    |                                                                                                    |  |
|                                                                                                    | str <sub>1</sub> bop str <sub>2</sub> $\longrightarrow$ b'       |                                                                             |                                                                                                    |                                                                                                    |  |
| <b>DOEQUALITY</b><br>$v_1 \neq p_1(x_1) \Rightarrow e_1$ $v_2 \neq p_1(x_2) \Rightarrow e_2$ $b' = (v_1 \text{ loop } v_2)$ $\text{loop } \in \{ ==, != = \}$ | $\frac{1}{v_1 \text{ loop } v_2 \rightarrow b'}$                 |                                                                             |                                                                                                    |                                                                                                    |  |
| <b>DOANDTRUE</b><br><b>DOANDFALSE</b><br><b>true</b> = to Boolean( $v_1$ )                                                                                    |                                                                  | DOORTRUE                                                                    |                                                                                                    | <b>DOORFALSE</b><br><b>false</b> = to Boolean( $v_1$ ) <b>true</b> = to Boolean( $v_1$ ) <b>false</b> = to Boolean( $v_1$ ) |  |
| $v_1$ && $e_2 \rightarrow e_2$                                                                                                    |                                                                  | $v_1 \&\& e_2 \longrightarrow v_1$ $v_1 \parallel e_2 \longrightarrow v_1$  |                                                                                                    | $v_1 \parallel e_2 \rightarrow e_2$                                                                                         |  |
| <b>DOPRINT</b><br>$v_1$ printed                                                                                                    | <b>DOIFTRUE</b>                                                  |                                                                             | <b>DOIFFALSE</b><br><b>true</b> = toBoolean( $v_1$ ) <b>false</b> = toBoolean( $v_1$ )               |                                                                                                    |  |
| console. $log(v_1) \rightarrow$ undefined                                                                                                    |                                                                  | $v_1$ ? $e_2$ : $e_3 \rightarrow e_2$ $v_1$ ? $e_2$ : $e_3 \rightarrow e_3$ |                                                                                                    |                                                                                                    |  |
| <b>DOCONST</b>                                                                                                    | <b>DOCALL</b><br>$v_1 = (x) \Rightarrow e_1$                     |                                                                             | <b>DOCALLREC</b><br>$v_1 = x_1(x_2) \Rightarrow e_1$                                                 |                                                                                                    |  |
| const $x = v_1$ ; $e_2 \rightarrow e_2[v_1/x]$                                                                                                    |                                                                  |                                                                             | $\overline{v_1(v_2) \rightarrow e_1[v_2/x]}$ $\overline{v_1(v_2) \rightarrow e_1[v_1/x_1][v_2/x_2]}$ |                                                                                                    |  |

<span id="page-10-0"></span>Figure 7: Small-step operational semantics of JAVASCRIPTY: DO rules.

Search

value<br>2

 $e_1$  is not

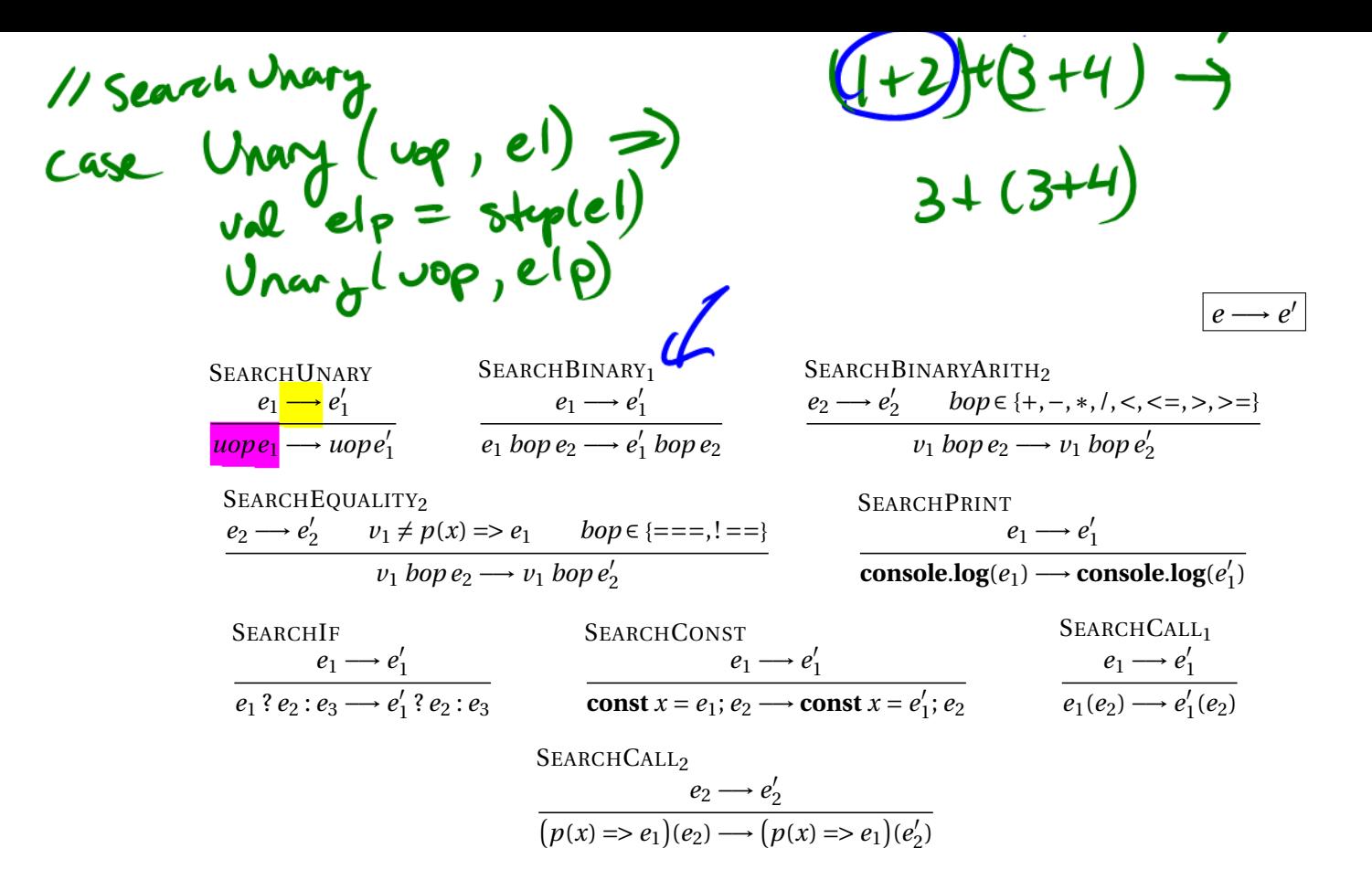

<span id="page-11-0"></span>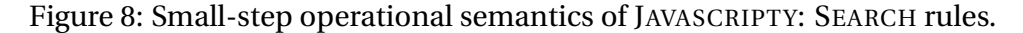

| TYPEERROREQUALITY1<br>$bop \in \{ ==, != = \}$             | TYPEERROREQUALITY1<br>$bop \in \{ ==, != = \}$           |                                         |                                                 | <b>TYPEERRORCALL</b><br>$v_1 \neq p(x) \Rightarrow e_1$ |  |
|------------------------------------------------------------|----------------------------------------------------------|-----------------------------------------|-------------------------------------------------|---------------------------------------------------------|--|
| $(p(x) \Rightarrow e_1)$ bop $e_2 \rightarrow$ typeerror   | $v_1$ bop $(p(x) \Rightarrow e_2) \rightarrow$ typeerror |                                         |                                                 | $v_1(e_2) \rightarrow$ typeerror                        |  |
| PROPAGATEUNARY                                             | <b>PROPAGATEBINARY</b>                                   |                                         | <b>PROPAGATEBINARY</b>                          |                                                         |  |
| $u$ optypeerror $\longrightarrow$ typeerror                | typeerror $bop\,e_2 \longrightarrow$ typeerror           |                                         | $v_1$ bop typeerror $\longrightarrow$ typeerror |                                                         |  |
| <b>PROPAGATEPRINT</b>                                      |                                                          | <b>PROPAGATEIF</b>                      |                                                 |                                                         |  |
| <b>console.log</b> (typeerror) $\longrightarrow$ typeerror |                                                          |                                         | typeerror? $e_2: e_3 \longrightarrow$ typeerror |                                                         |  |
| PROPAGATECONST                                             |                                                          | PROPAGATECALL <sub>1</sub>              |                                                 | PROPAGATECALL <sub>2</sub>                              |  |
| <b>const</b> $x =$ typeerror; $e_2 \rightarrow$ typeerror  |                                                          | typeerror $(e_2) \rightarrow$ typeerror |                                                 | $v_1$ (typeerror) $\longrightarrow$ typeerror           |  |

<span id="page-11-1"></span>Figure 9: Small-step operational semantics of JAVASCRIPTY: Dynamic type error rules.